# Aplicações da Busca Binária Oficinas de Programação Competitiva

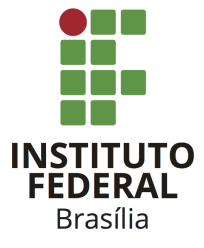

Prof. Daniel Saad Nogueira Nunes

Instituto Federal de Brasília, Câmpus Taguatinga

1 de 32

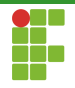

#### Sumário

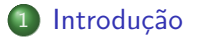

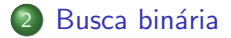

3 Método da bissecção

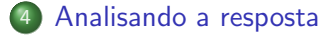

# t<br>H

#### <span id="page-2-0"></span>Sumário

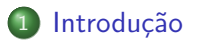

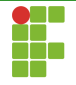

# Divisão e conquista

- o O paradigma de divisão e conquista para projetar algoritmos tem como fundamento dividir o problema em partes menores.
- As partes menores são resolvidas (conquistadas).
- Se necessário as partes conquistadas são combinadas para compor a solução completa do problema original.

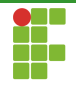

# Divisão e conquista

- Exemplos de métodos e EDs baseados neste paradigma:
	- ▶ Quicksort.
	- Mergesort.
	- Binary Search Trees.
	- Segment Trees.
	- Fenwick Trees
		- $\ldots$

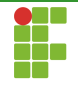

- A busca binária (Binary Search) é um método de busca bem conhecido inspirado no paradigma de divisão e conquista.
- Apesar de ser um método ensinado no primeiro ou segundo semestre de um curso de Computação, poucos sabem utilizá-lo de maneiras menos óbvias.
- Veremos como utilizar a busca binária de formas pouco ortodoxas.

# t<br>H

#### <span id="page-6-0"></span>Sumário

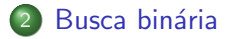

#### Busca binária

- $\bullet$  A maneira mais óbvia de utilizar a busca binária é sobre uma coleção de elementos ordenada e estática.
- Checamos o elemento do meio:
	- $\triangleright$  Se o elemento do meio corresponde àquilo que estamos buscando, paramos a busca.
	- $\triangleright$  Se o elemento do meio é maior do que aquilo que estamos buscando, descartamos a metade superior.
	- $\triangleright$  Se o elemento do meio é menor do que aquilo que estamos buscando, descartamos a metade inferior.
- $\Theta(\lg n)$  passos.

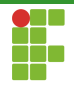

#### Busca Binária

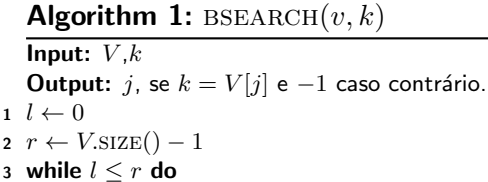

```
mid \leftarrow \frac{l+r}{2}4
       if (k=V\vert mid\vert)5
               return mid6
         else if (k < V[mid])
\overline{7}
```

$$
\begin{array}{c}\n\vdots \\
\downarrow \\
\mathbf{r} \leftarrow mid - 1 \\
\mathbf{else}\n\end{array}
$$

$$
\begin{array}{c}\n\mathbf{10}\n\\
\begin{array}{c}\n\end{array}\n\\
\begin{array}{c}\n\end{array}\n\\
\begin{array}{c}\n\end{array}\n\\
\begin{array}{c}\n\end{array}\n\\
\begin{array}{c}\n\end{array}\n\\
\begin{array}{c}\n\end{array}\n\\
\begin{array}{c}\n\end{array}\n\\
\begin{array}{c}\n\end{array}\n\\
\begin{array}{c}\n\end{array}\n\\
\begin{array}{c}\n\end{array}\n\\
\begin{array}{c}\n\end{array}\n\\
\begin{array}{c}\n\end{array}\n\\
\begin{array}{c}\n\end{array}\n\\
\begin{array}{c}\n\end{array}\n\\
\begin{array}{c}\n\end{array}\n\\
\begin{array}{c}\n\end{array}\n\\
\begin{array}{c}\n\end{array}\n\\
\begin{array}{c}\n\end{array}\n\\
\begin{array}{c}\n\end{array}\n\\
\begin{array}{c}\n\end{array}\n\\
\begin{array}{c}\n\end{array}\n\\
\begin{array}{c}\n\end{array}\n\\
\begin{array}{c}\n\end{array}\n\\
\begin{array}{c}\n\end{array}\n\\
\begin{array}{c}\n\end{array}\n\\
\begin{array}{c}\n\end{array}\n\\
\begin{array}{c}\n\end{array}\n\\
\begin{array}{c}\n\end{array}\n\\
\begin{array}{c}\n\end{array}\n\\
\begin{array}{c}\n\end{array}\n\\
\begin{array}{c}\n\end{array}\n\\
\begin{array}{c}\n\end{array}\n\\
\begin{array}{c}\n\end{array}\n\\
\begin{array}{c}\n\end{array}\n\\
\begin{array}{c}\n\end{array}\n\\
\begin{array}{c}\n\end{array}\n\\
\begin{array}{c}\n\end{array}\n\\
\begin{array}{c}\n\end{array}\n\\
\begin{array}{c}\n\end{array}\n\\
\begin{array}{c}\n\end{array}\n\\
\begin{array}{c}\n\end{array}\n\\
\begin{array}{c}\n\end{array}\n\\
\begin{array}{c}\n\end{array}\n\\
\begin{array}{c}\n\end{array}\n\\
\begin{array}{c}\n\end{array}\n\\
\begin{array}{c}\n\end{array}\n\\
\begin{array}{c
$$

11 return  $-1$ 

8 **O** 

9 de 32

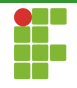

- A busca binária usual já encontra-se implementada nas bibliotecas das linguagens de programação.
- Ex: algorithm::lowerbound no C++.
- Ex: Collections.binarySearch no Java.  $\bullet$
- No entanto, podemos aplicar a busca binária sem que a entrada seja um vetor de elementos, mas em outras estruturas de dados.

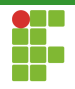

#### <span id="page-10-0"></span>Sumário

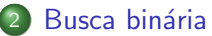

· Busca binária em outras EDs

11 de 32

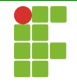

- Suponha o seguinte problema.
- Entradas:
	- $\triangleright$  Uma árvore com binária com pesos inteiros nos nós com até  $N\leq 80\cdot 10^3$  vértices. Qualquer caminho da raiz até uma folha tem pesos crescentes (min-heap). A árvore não precisa estar balanceada.
	- $\blacktriangleright\,\,Q\,\, (Q\leq 20\cdot 10^3)$  consultas sobre vértices  $v_1,\dots v_Q$  e inteiros  $p_1, \ldots, p_Q$ .
- $\bullet$  Saída: o ancestral de  $v_i$  mais próximo a raiz com peso maior ou igual a  $p_i$ .

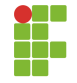

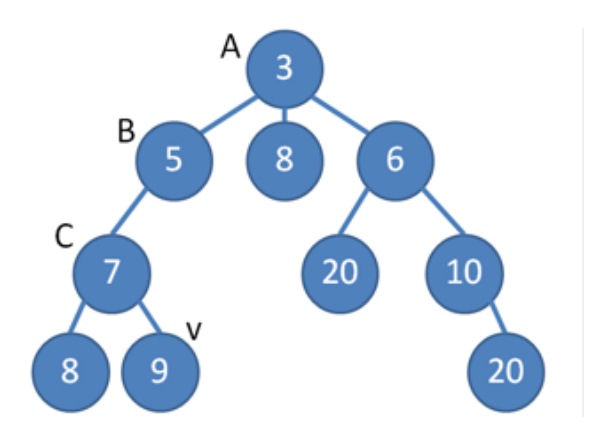

Figura: O que acontece se  $p = 4$ ?

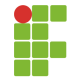

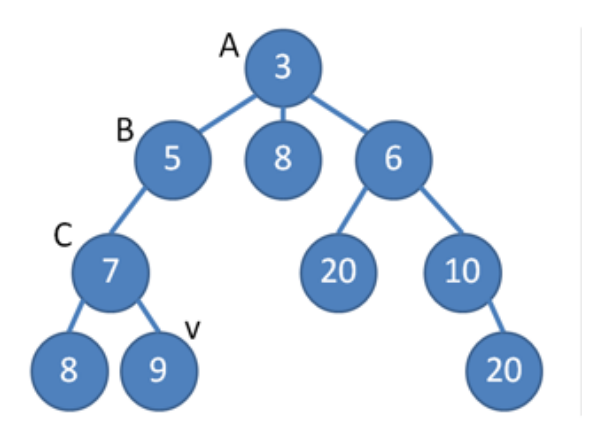

Figura: O que acontece se  $p = 7$ ?

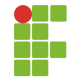

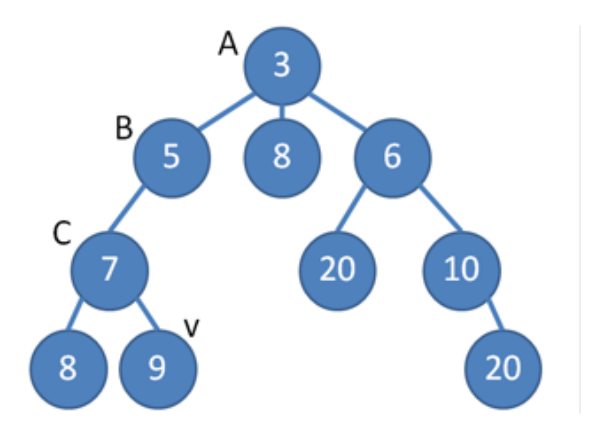

Figura: O que acontece se  $p = 9$ ?

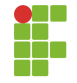

Abordagem força-bruta

- $\bullet$  Para cada vértice  $v_i$  percorrer em direção a raiz até encontrar o vértice mais próximo da raiz com peso  $\geq p_i$
- $\bullet$  Como a árvore pode não ser balanceada temos tempo  $O(N)$  por consulta.
- $\bullet$  Tempo total  $O(NO)$ .
- Resultado: TLE.

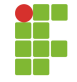

#### Solução aceitável

- $\bullet$  Armazenar para cada caminho da raiz até uma folha um vetor. Gere todos os caminhos uma única vez.
- **Este vetor estará em ordem crescente de acordo com a propriedade** da entrada.
- Varra todas as consultas e marque os vértices que serão consultados.
- o Para cada consulta, efetue uma busca binária para encontrar o ancestral mais próximo da raiz

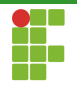

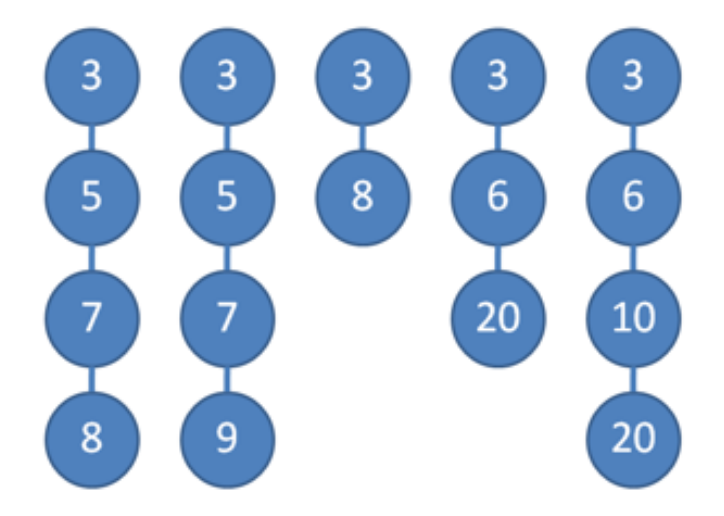

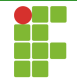

#### Solução aceitável

- $\bullet$  Q consultas com tempo  $\Theta(\lg N)$  em cada uma.
- $\bullet$   $\Theta(Q \lg N)$ .
- Resultado: AC.

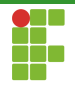

#### <span id="page-19-0"></span>Sumário

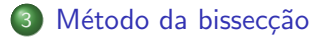

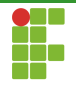

- A busca binária também pode ser encontrada no método da bissecção.
- · Este método serve para encontrar raízes de uma função.

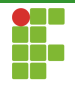

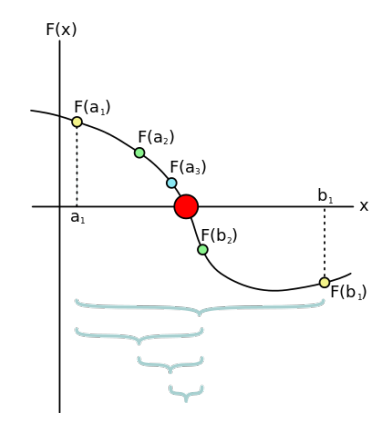

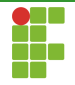

#### Exemplo

- Suponha que você quer comprar um carro através de um financiamento e que o valor da prestação por  $m$  meses é de  $d$  reais.
- $\bullet$  O valor original do carro é  $v$  e o banco te cobra uma taxa de  $i\%$  ao mês sobre o valor da quantia não paga.
- $\bullet$  Qual o valor  $d$  que você deve pagar ao mês?

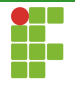

#### Exemplo

- Suponha que  $d = 576.19$ ,  $v = 1000$ ,  $m = 2$  e  $i = 10\%$ .
- No primeiro mês, seu débito passa a ser  $1000 \cdot 1.1 - 576.19 = 523.81$
- No segundo mês, seu débito passa a ser  $523.81 \cdot 1.1 576.19 \approx 0.1$
- Como determinar que o valor  $d = 576.19$ ?

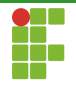

#### Exemplo

- $\bullet$  No fim das contas queremos saber a raiz  $d$  tal que  $f(d, m, v, i) \approx 0.$
- $\bullet$  É a famosa tabela Price [https://pt.wikipedia.org/wiki/Tabela\\_Price](https://pt.wikipedia.org/wiki/Tabela_Price).

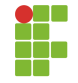

- Como resolver utilizando o método da bissecção?
- Primeiro temos que estabelecer um intervalo  $[a, b]$  que contém a raiz da função  $f$ .
- $\bullet$  Para o método da bisseção funcionar, é necessário que  $f(a, m, v, i)$ e  $f(b, m, v, i)$  tenham sinais opostos.
- Podemos escolher  $a = 0.01$  (pagamos no mínimo 1 centavo por prestação) e  $b = v \cdot (1 + i\%)$  (a maior prestação possível é quando você já tem a quantia para pagar a vista).

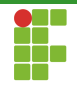

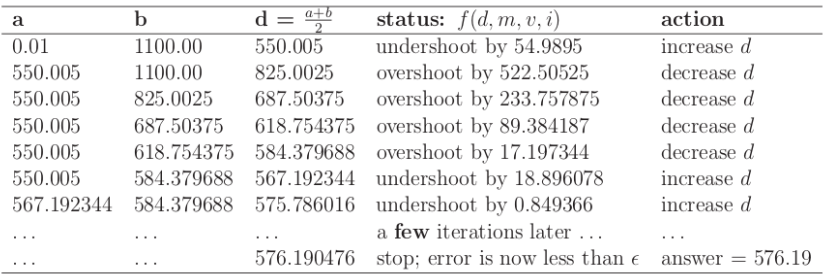

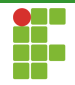

**Algorithm 2:** bissection( $f, a, b$ )

 $i \leftarrow 0$ 2 while  $i < IT\_MAX$  do  $c \leftarrow \frac{a+b}{2}$  $\overline{\mathbf{3}}$ if(  $f(c) < \epsilon$  ) 4 5 return  $c$ if(  $\text{sign}(f(c)) = \text{sign}(f(a))$  ) 6  $|a \leftarrow c$  $\overline{7}$ else R  $\begin{array}{c} \mid & b \leftarrow c \end{array}$ q  $i + +$ 10

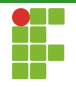

- Complexidade:  $O(\frac{\lg(b-a)}{6})$  $\frac{\overline{u}}{\epsilon}$ ).
- No exemplo, o método da bissecção leva  $\lg \frac{1099.99}{\epsilon}$  tentativas.
- $\bullet$  Se  $\epsilon = 1e 9$ , temos  $\approx 40$  iterações.
- Se  $\epsilon = 1e 15$ , temos  $\approx 60$  iterações.
- Também é possível colocar um limite no número de iterações, conforme o código visto.

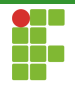

#### <span id="page-29-0"></span>Sumário

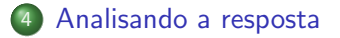

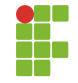

#### Analisando a resposta

- Peguemos o problema UVa 11935.
- Basicamente temos um jipe com tanque cheio inicialmente, cuja capacidade é conhecida, que faz 100km com  $n$  litros.
- Durante esta jornada, vários eventos podem ocorrer:
	- $\triangleright$  Consumo de combustível: a taxa 100km/litro é informada no trecho a ser percorrida (pode variar dependendo do trecho).
	- $\triangleright$  Posto de combustível: enche o tanque.
	- $\triangleright$  Vazamento: adiciona ao consumo atual 1 litro a cada 100km. Múltiplos vazamentos acumulam.
	- $\blacktriangleright$  Mecânico: conserta todos os vazamentos.
	- $\triangleright$  Objetivo: chegou ao final da jornada.

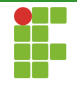

#### Analisando a resposta

- o Da descrição do problema, temos que dar como resposta a capacidade mínima do tanque para que o jipe complete a viagem.
- $\bullet$  Esta capacidade está em  $[0.000, 10000.000]$ .
- $\bullet$  10e9 possibilidades.
- Simular em todas elas: TLE.
- Solução: simular algumas apenas. Aquelas dadas pela busca binária.

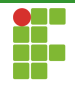

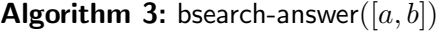

 $1 \, l \leftarrow a$ 2  $r \leftarrow b$ 3 while  $|l - r| > \epsilon$  do 4  $\mid m \leftarrow \frac{l+r}{2}$  $\mathbf{5}$  | if( SIMULATE(*mid*) ) 6  $\vert$  ans  $\leftarrow$  m 7 |  $r \leftarrow m$ 8 else 9 |  $l \leftarrow m$ 

31 de 32

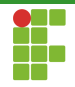

#### Analisando a resposta

· Mais uma vez, a condição de parada poderia ser substituída pelo número de iterações.